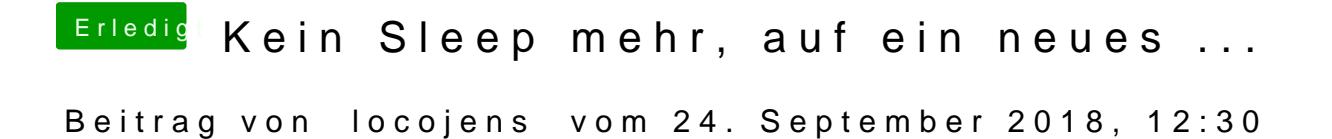

Noch ein Nachtrag, die Plist sieht so aus.